too\_combined\_s1.0\_v3.4\_10yrs r and note like ToO%: N ToO

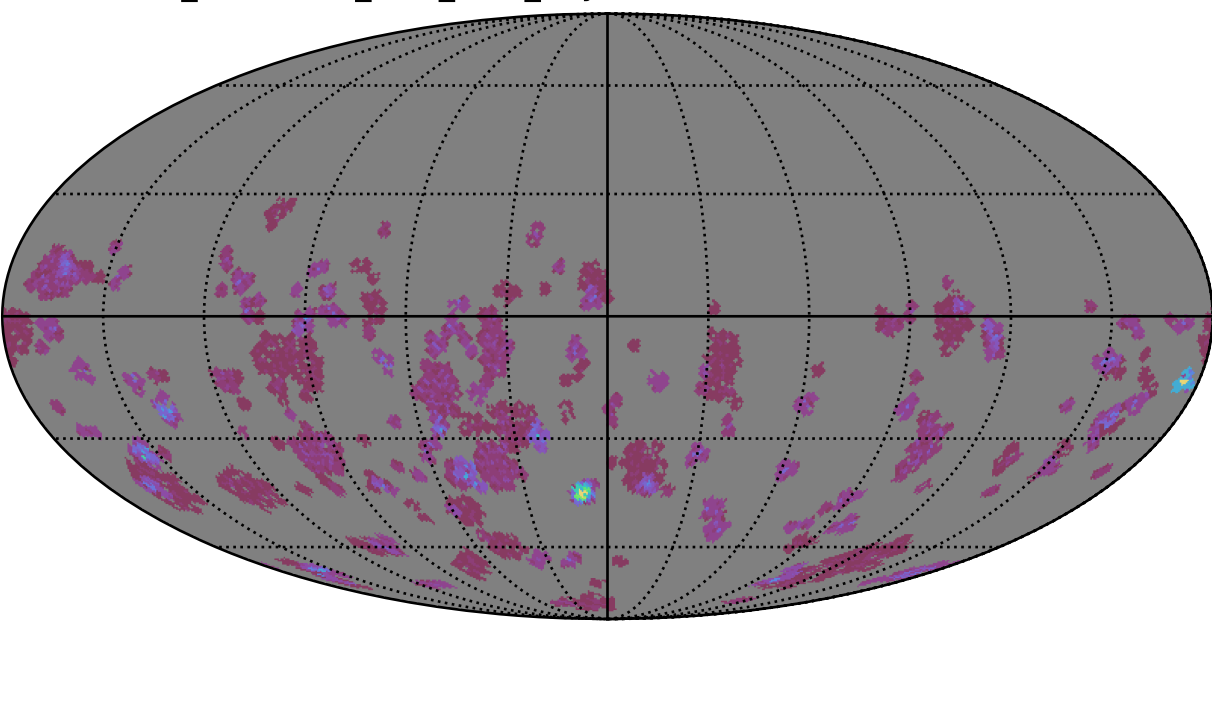

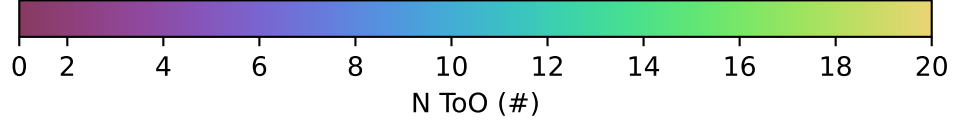